# Wahrscheinlichkeitsrechnung und Statistik für Studierende der Biologie Einführung: Deskriptive Statistik

Dirk Metzler, Noémie Becker

12. April 2020

# Inhaltsverzeichnis

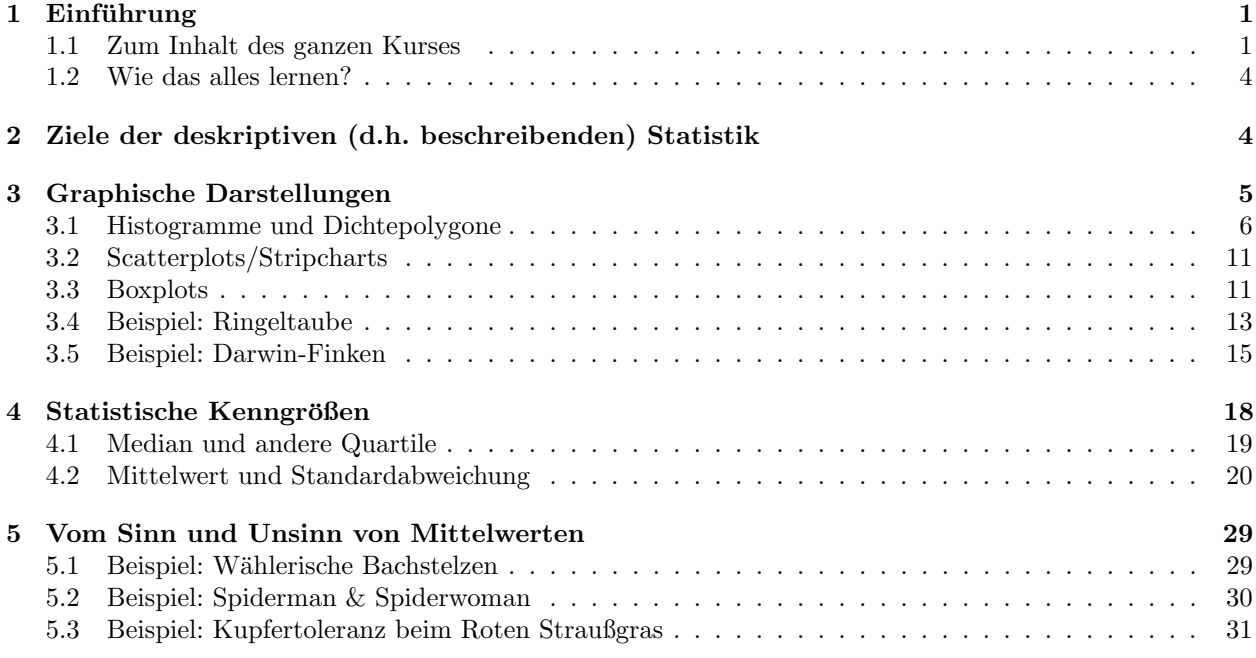

# <span id="page-0-0"></span>1 Einführung

## <span id="page-0-1"></span>1.1 Zum Inhalt des ganzen Kurses

It is easy to lie with statistics. It is hard to tell the truth without it.

Andrejs Dunkels

Die Natur ist voller Variabilität. Wie geht man mit variablen Daten um? Es gibt eine mathematische Theorie des Zufalls: die Stochastik. IDEE DER STATISTIK: Variabilität (Erscheinung der Natur) durch Zufall (mathematische Abstraktion) modellieren. Also: Statistik ist Datenanalyse mit Hilfe stochastischer Modelle.

#### Quellen

Wir danken Brooks Ferebee, Gaby Schneider und Anton Wakolbinger von der Uni Frankfurt für die Bereitstellung vieler Beispiele und Lehrmaterialien sowie Matthias Birkner (jetzt Uni Mainz) und Martin Hutzenthaler (jetzt Uni Essen) für die intensive Zusammenarbeit beim Erstellen früherer Version dieser Vorlesung.

### Themen der Vorlesung

- 1. Beschreibende Statistik
- 2. Der Standardfehler
- 3. Grundlagen aus der der Wahrscheinlichkeitstheorie
- 4. Statistische Tests (jeweils mehrere Varianten)
	- t-Test
	- Chi-Quadrat Test und Fishers exakter Test
	- nichtparametrische Tests
	- Varianzanalyse (ANOVA)
- 5. Lineare Regression
- 6. Parameterschätzung und Konfidenzintervalle
- 7. evtl. Diskriminanzanalyse
- 8. bei allen Themen: R

### Statistik-Software R

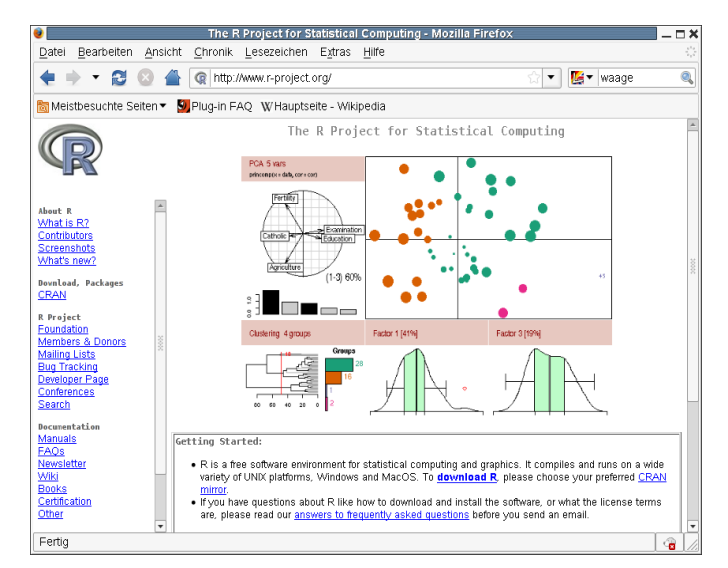

<http://www.r-project.org>

### Wieso R?

- R wird immer mehr zu DEM Standardprogramm für Datenanalysen aller Art
- $\bullet$  R und sehr viele Zusatzpakete für spezielle Methoden frei erhältlich
- Befehle sollten in R-Skripten gespeichert werden, dann reproduzierbar
- Datenanalysen automatisierbar, da R auch Programmiersprache ist
- Zur Eingabe und Vorbehandlung der Daten kann ein Tabellenkalkulationsprogramm wie LibreOffice Calc oder Excel verwendet werden (bei komplexen Datensätzen besser eine Datenbank).

#### R und RStudio

RStudio: Ein Programm, das aus Sicht von vielen Benutzer(inne)n die Verwendung von R einfacher, intuitiver und effizienter macht.

Falls Sie ein Laptop haben,

- installieren Sie bitte noch heute R und RStudio, z.B. von den Webseiten
	- <https://ftp.gwdg.de/pub/misc/cran/> und
	- <https://www.rstudio.com/products/rstudio/download/#download>,
- laden Sie die Datei [http://evol.bio.lmu.de/\\_statgen/StatBiol/R\\_intro.R](http://evol.bio.lmu.de/_statgen/StatBiol/R_intro.R) in R oder RStudio und probieren Sie die darin enthaltenen Befehlszeilen aus
- und bringen Sie, wenn möglich, Ihr Laptop in die erste Übung mit.

#### Folien, R-Befehle, Quellen und Übungen

[http://evol.bio.lmu.de/\\_statgen/StatBiol/](http://evol.bio.lmu.de/_statgen/StatBiol/)

### Lernziele

- Prinzipien und Argumentationsweisen der Statistik verstehen
- Wahrscheinlichkeitstheoretische Grundlagen verstehen
- Wichtige Tests und Methoden verstehen
- Diese auf Daten anwenden können (mit R)
- Wann welche Methode und welche Voraussetzungen müssen erfüllt sein?
- Wann muss ich einen Experten zu Rate ziehen?
- Wissenschaftliche Literatur verstehen können, einschließlich darin verwendeter statistischer Methoden, die von Standardmethoden abweichen können
- $\bullet$  Ein Gefühl für Zufallseffekte

### <span id="page-3-0"></span>1.2 Wie das alles lernen?

### Arbeitsaufwand

6 ECTS = 180 Stunden (h), d.h.  $\approx 13$  h pro Woche.

Im Durchschnitt über alle Wochen:

- 90+45+90 min  $\approx$  4 h in Vorlesungen und Übung
- 4 h Stoff aus der Vorlesung lernen
- 5 h Übungsaufgaben bearbeiten

### Mögliche Lernstrategie

- Finden Sie Erklärungen für "Was Sie u.a. erklären können sollten" (siehe Ende eines Themengebiets).
- Diskutieren Sie Ihre Erklärungen mit einigen Mitstudierenden
- Lernen Sie dann auch alle anderen Inhalte aus der Vorlesung (auch mit Buchern) ¨
- Bearbeiten Sie die Übungsaufgaben
- Präsentieren und diskutieren Sie Ihre Lösungen in den Übungsgruppen
- Tun Sie das alles rechtzeitig, um, wenn nötig, in der nächsten Vorlesung Fragen stellen zu können

### Wie wird die Klausur aussehen?

- Anders als die aus den letzten Semestern!
- Sie dürfen mitbringen:
	- Taschenrechner
	- selbst-handgeschriebenes Formelblatt
- Was brauchen Sie sonst noch?
	- Verst¨andis der Konzepte aus der Vorlesung
	- $-$  Fähigkeit, Konzepte anzuwenden (aus den Übungen)
	- Denkverm¨ogen w¨ahrend der Klausur (nicht nur Faktenwissen oder rezepthaftes Anwenden)
	- Kenntnisse in R

## <span id="page-3-1"></span>2 Ziele der deskriptiven (d.h. beschreibenden) Statistik

### Beschreibende Statistik

Beschreibende Statistik: Ein erster Blick auf die Daten

# <span id="page-4-0"></span>3 Graphische Darstellungen

Beispiel

Daten aus einer Diplomarbeit aus 2001 am Forschungsinstitut Senckenberg, Frankfurt am Main

> Crustaceensektion Leitung: Dr. Michael Türkay

Charybdis acutidens TÜRKAY 1985

Der Springkrebs Galathea intermedia

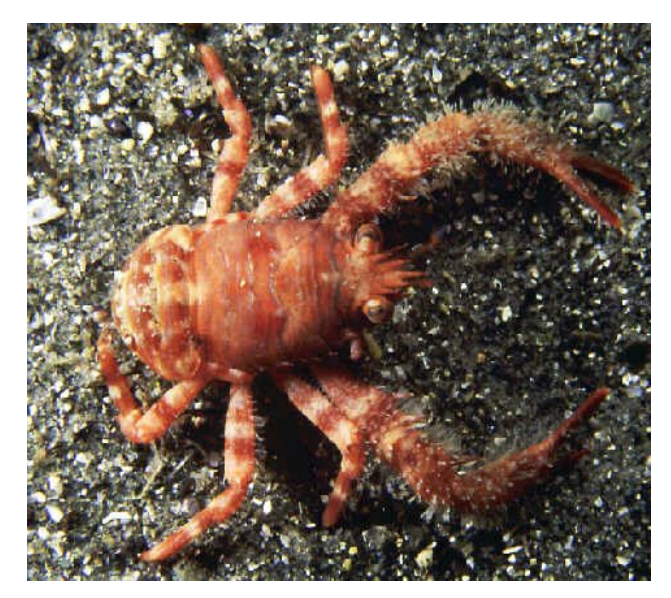

Helgoländer Tiefe Rinne, Fang vom 6.9.1988 Carapaxlänge (mm): Nichteiertragende Weibchen ( $n = 215$ ) 2,9 3,0 2,9 2,5 2,7 2,9 2,9 3,0 3,0 2,9 3,4 2,8 2,9 2,8 2,8 2,4 2,8 2,5 2,7 3,0 2,9 3,2 3,1 3,0 2,7 2,5 3,0 2,8 2,8 2,8 2,7 3,0 2,6 3,0 2,9 2,8 2,9 2,9 2,3 2,7

 $2,6$   $2,7$   $2,5$  . .

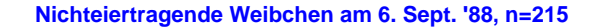

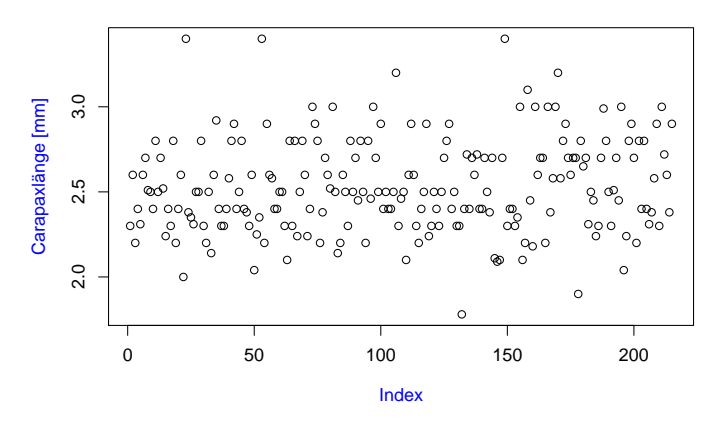

### <span id="page-5-0"></span>3.1 Histogramme und Dichtepolygone

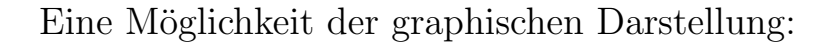

das Histogramm

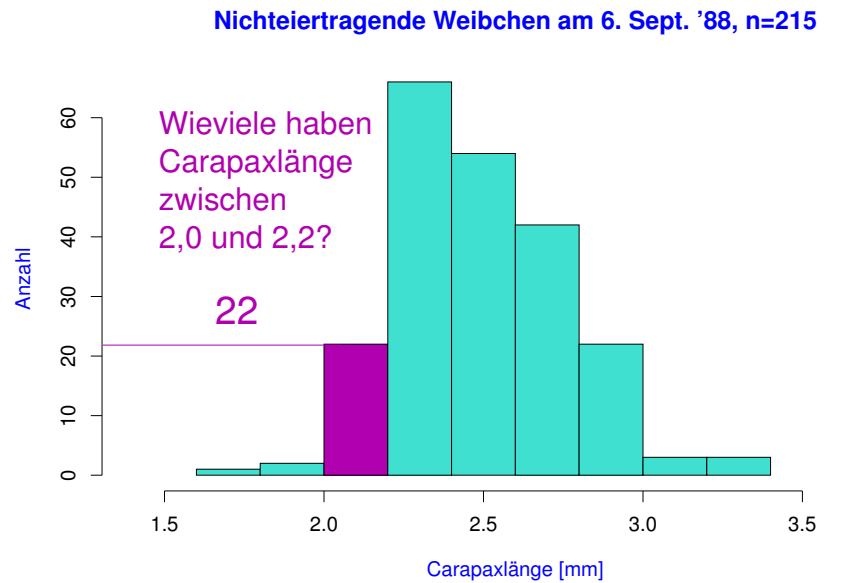

Analoge Daten zwei Monate später (3.11.88):

**Nichteiertragende Weibchen am 3. Nov. '88, n=57**

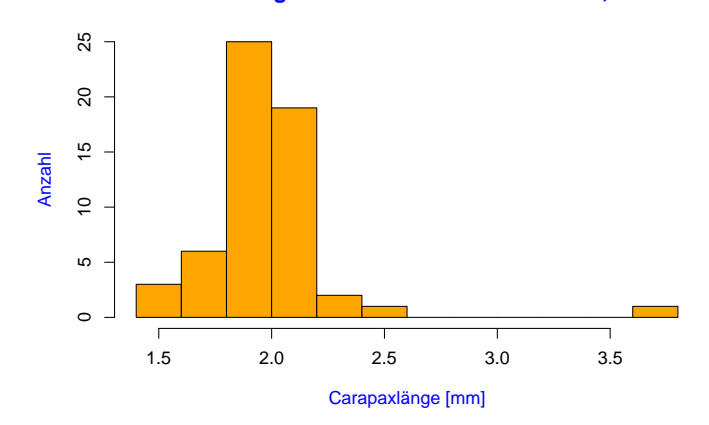

**Nichteiertragende Weibchen**

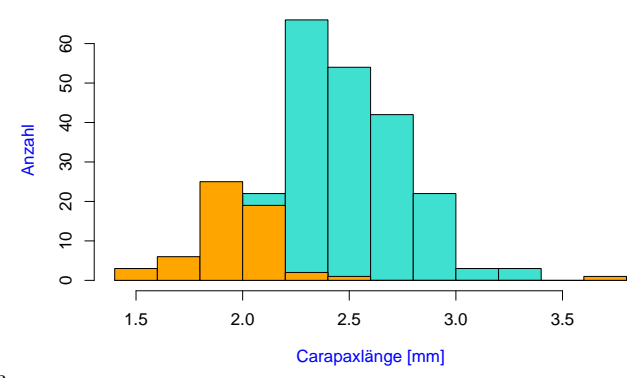

Vergleich der beiden Verteilungen

Problem: ungleiche Stichprobenumfänge: 6.Sept:  $n = 215$  $3.$ Nov :  $n = 57$ Idee: stauche vertikale Achse so, dass Gesamtfläche = 1.

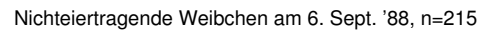

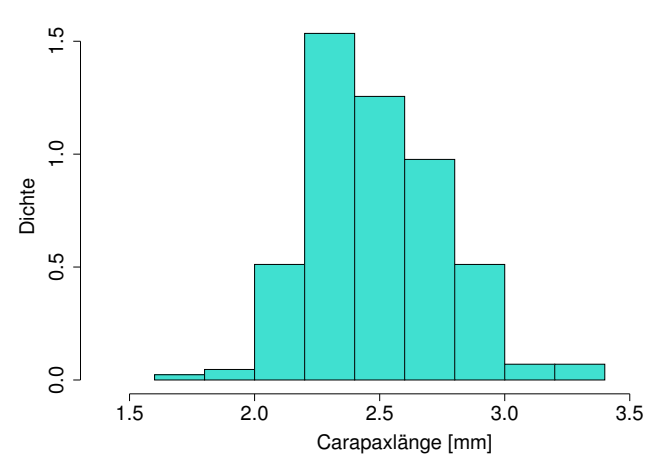

Die neue vertikale Koordinate ist jetzt eine Dichte (engl. density).

Nichteiertragende Weibchen am 6. Sept. '88, n=215

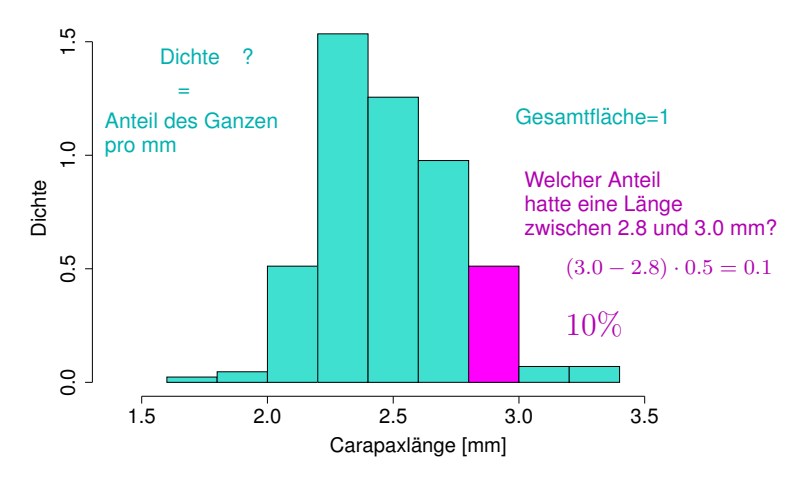

Die beiden Histogramme sind jetzt vergleichbar, denn sie haben dieselbe Gesamtfläche:

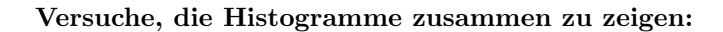

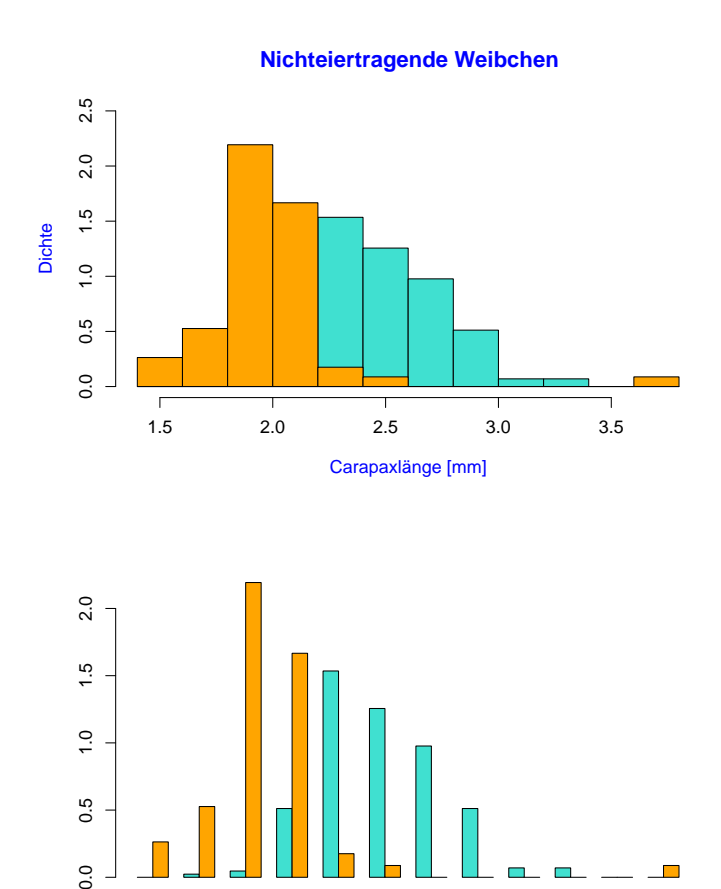

1.5 1.7 1.9 2.1 2.3 2.5 2.7 2.9 3.1 3.3 3.5 3.7

 $0.5$ 

 $0.0$ 

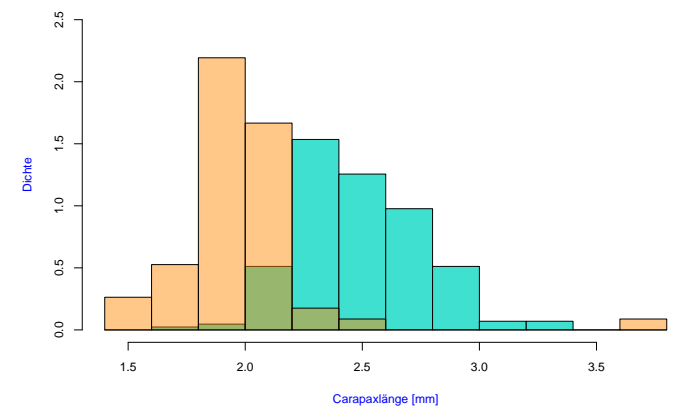

**Nichteiertragende Weibchen**

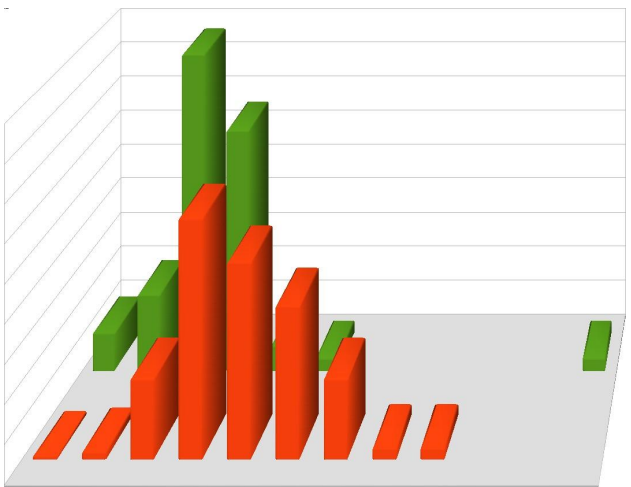

8

 $\blacksquare$ 

### Unser Rat an Sie:

Wenn Sie in der Werbebranche arbeiten:

Beeindrucken Sie Jung und Alt mit total abgefahrenen 3D-Plots!

Wenn Sie Wissenschaftler(in) werden wollen:

## Bevorzugen Sie einfache und klare 2D-Darstellungen.

Problem: Histogramme kann man nicht ohne weiteres in demselben Graphen darstellen, weil sie einander überdecken würden.

### Einfache und klare Lösung: Dichtepolygone

**Nichteiertragende Weibchen am 6. Sept. '88, n=215**

**Nichteiertragende Weibchen am 3. Nov. '88, n=57**

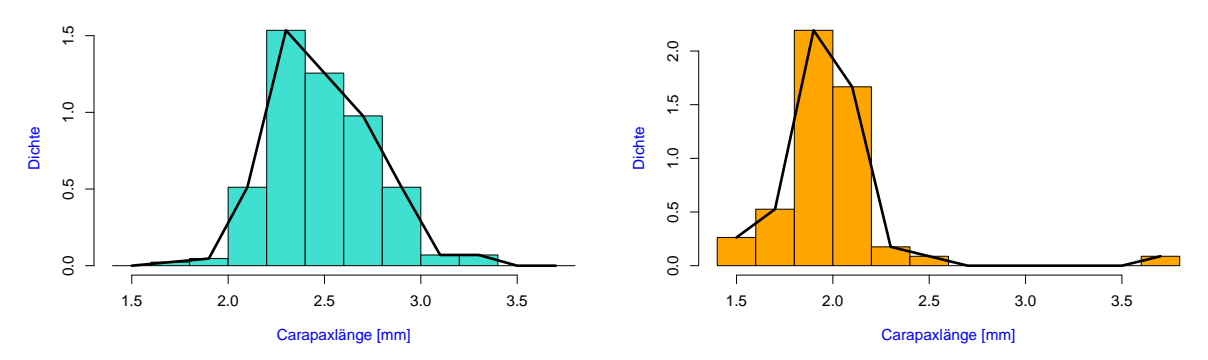

Zwei und mehr Dichtepolygone in einem Plot

**Nichteiertragende Weibchen**

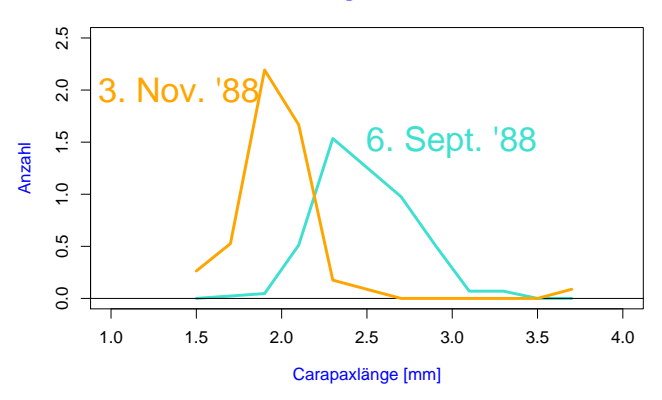

Biologische Interpretation der Verschiebung?

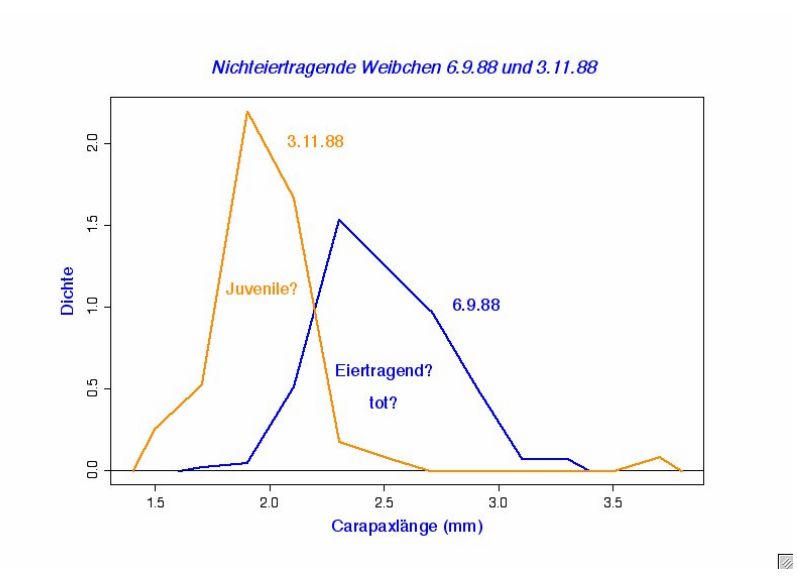

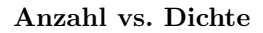

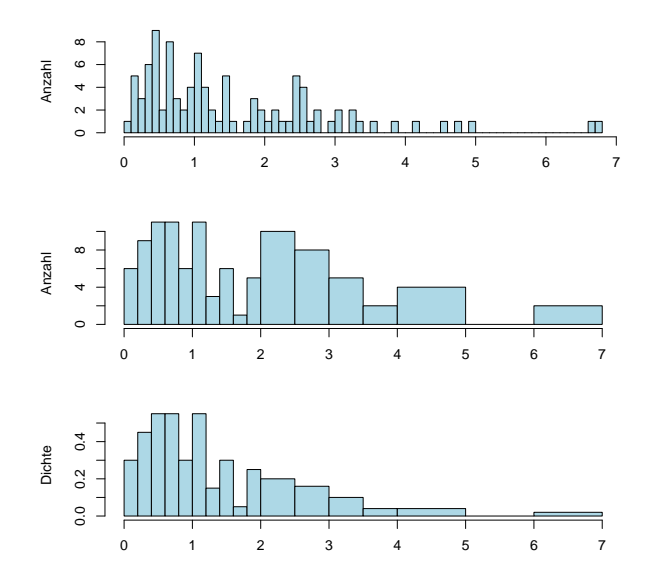

Also: Bei Histogrammen mit ungleichmäßiger Unterteilung immer Dichten verwenden!

### <span id="page-10-0"></span>3.2 Scatterplots/Stripcharts

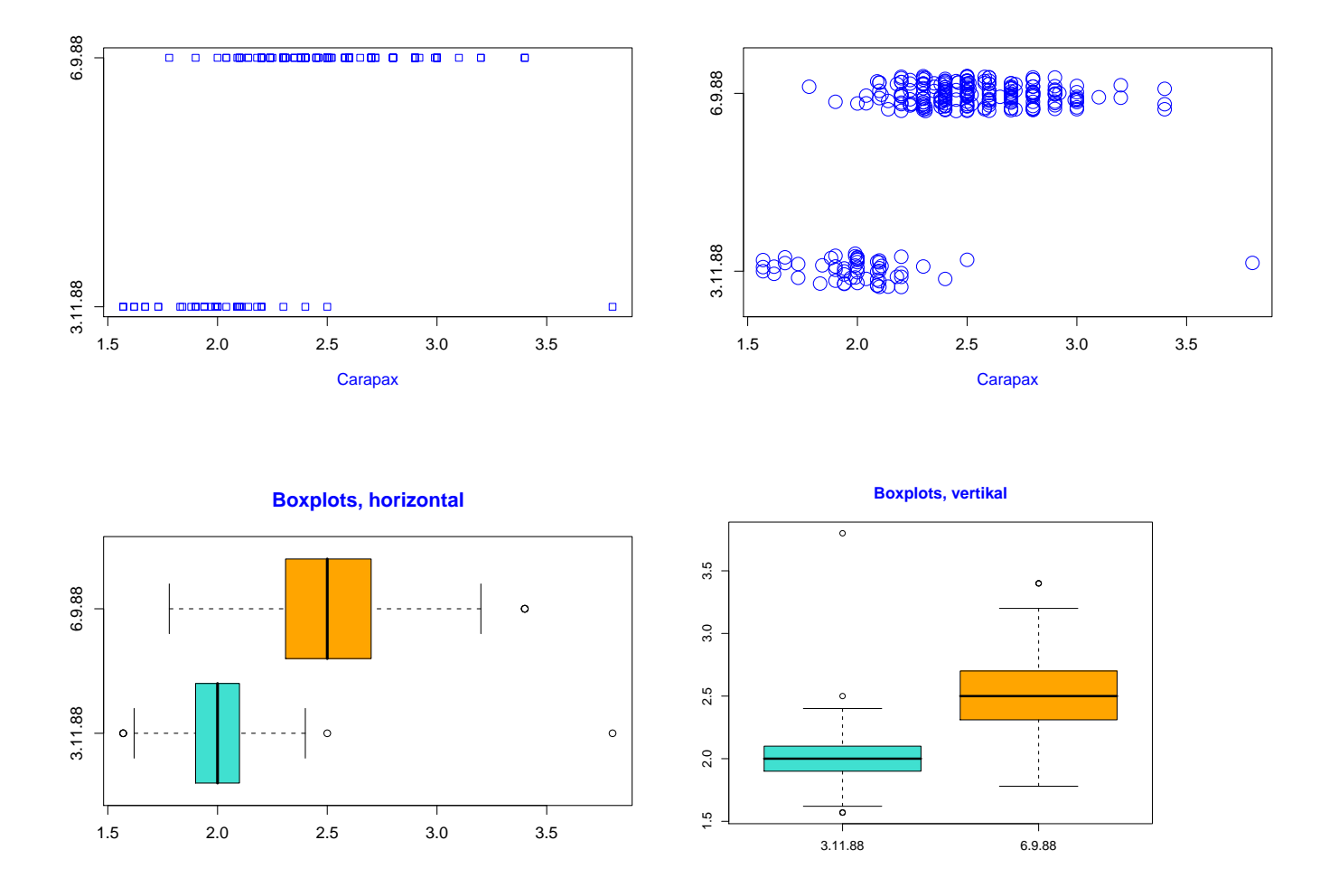

Histogramme und Dichtepolygone geben ein ausführliches Bild eines Datensatzes. Manchmal zu ausführlich.

## <span id="page-10-1"></span>3.3 Boxplots

### Zu viel Information erschwert den Überblick

Baum Baum Baum Baum Baum Baum Baum Baum Baum Baum Baum Baum Baum

Wald?

# Beispiel: Vergleich von mehreren Gruppen

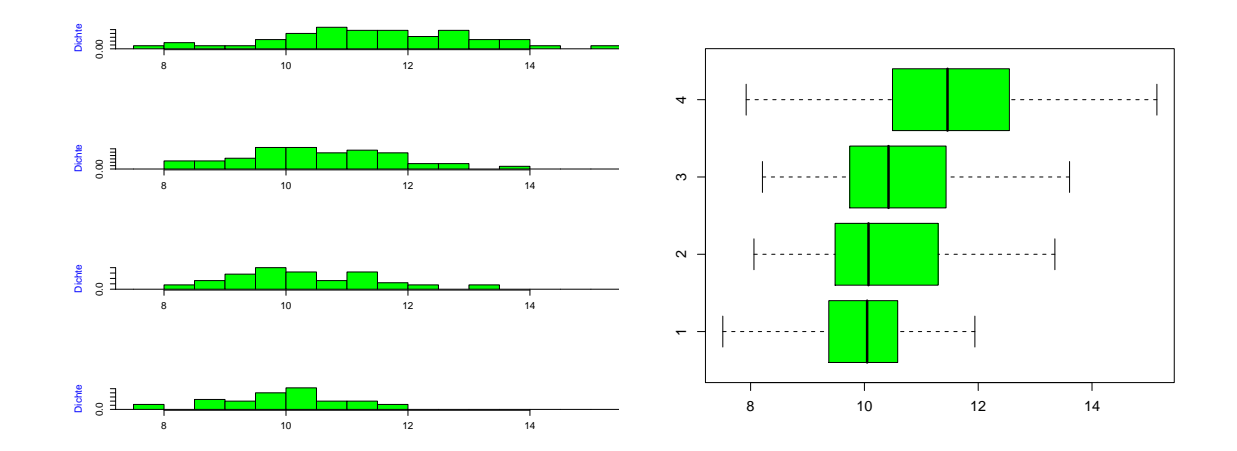

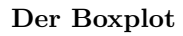

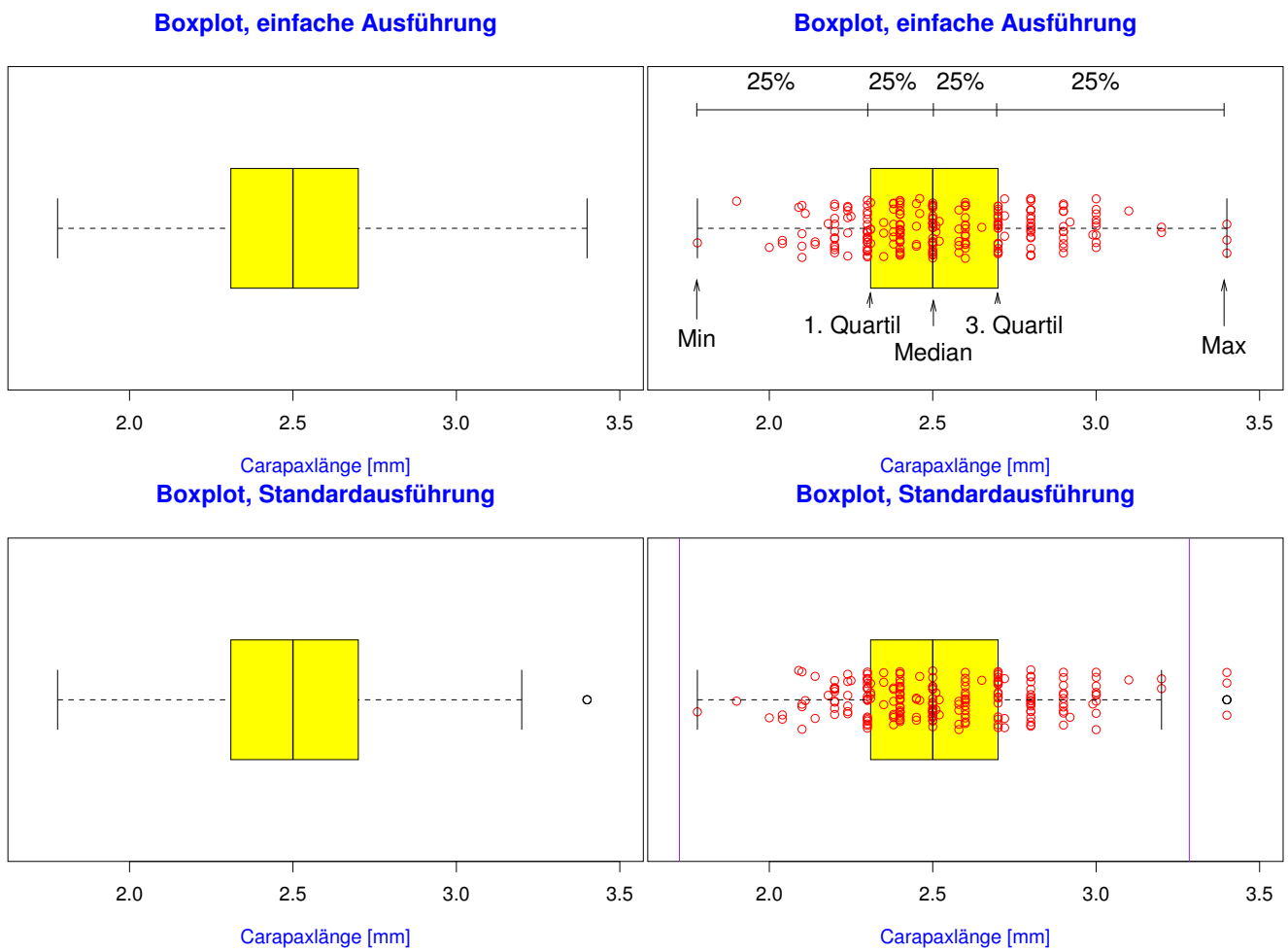

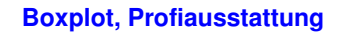

**Boxplot, Profiausstattung**

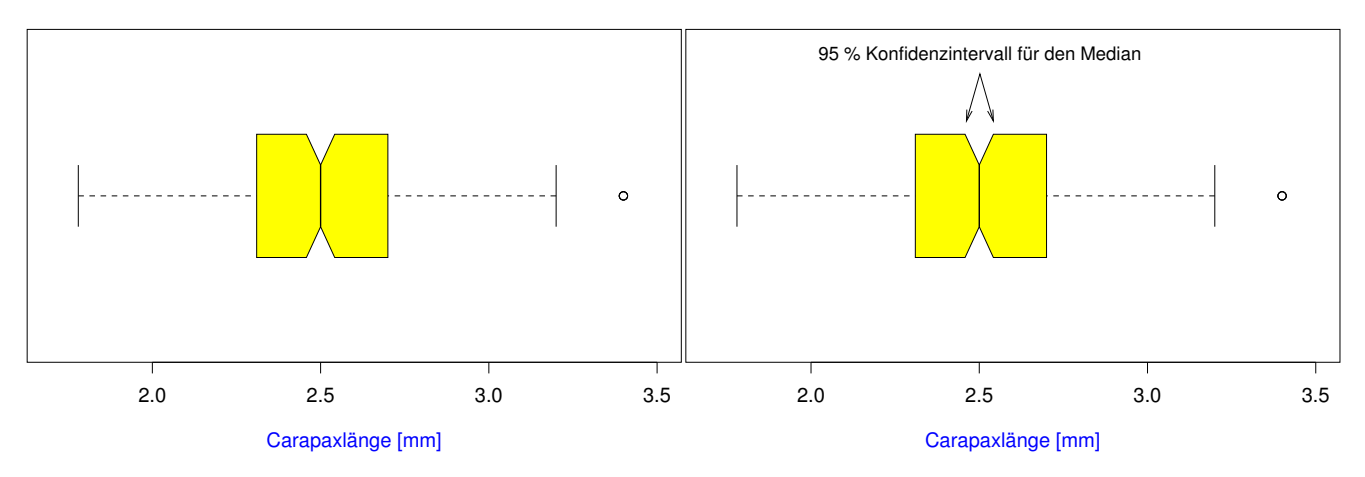

<span id="page-12-0"></span>3.4 Beispiel: Ringeltaube

# Beispiel:

# Die Ringeltaube

# Palumbus palumbus

# Wie hängt die Stoffwechselrate bei der Ringeltaube von der Umgebungstemperatur ab?

# Daten aus dem AK Stoffwechselphysiologie Prof. Prinzinger Universität Frankfurt

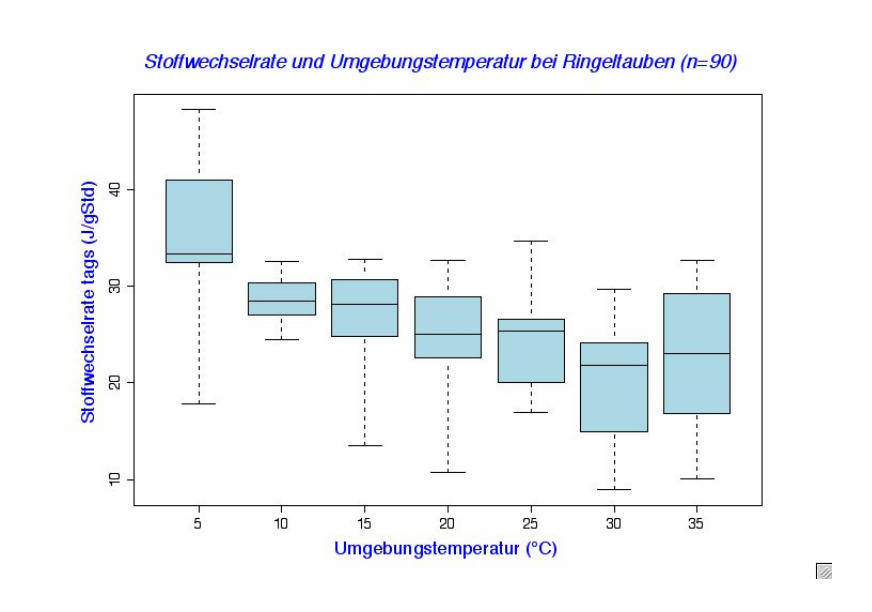

Klar: Stoffwechselrate höher bei tiefen Temperaturen

# Vermutung: Bei hohen Temperaturen nimmt die Stoffwechselrate wieder zu (Hitzestress).

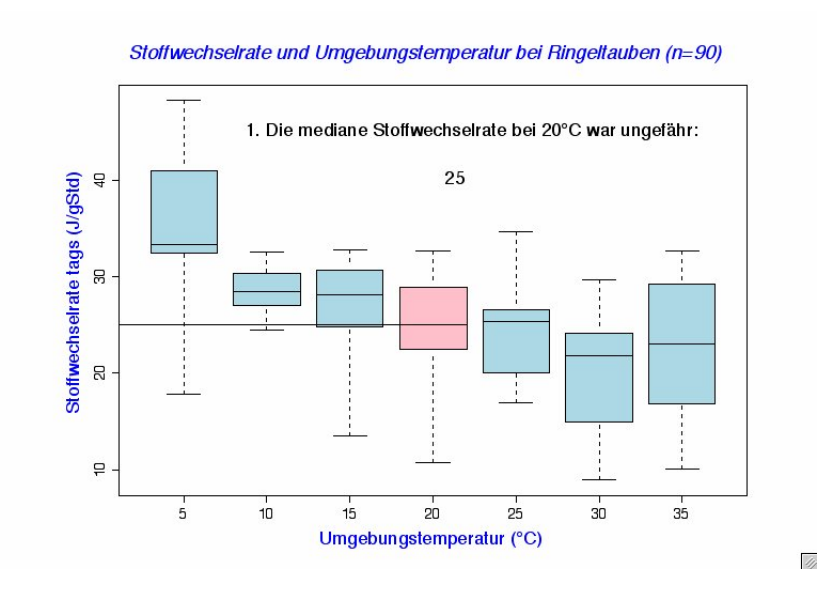

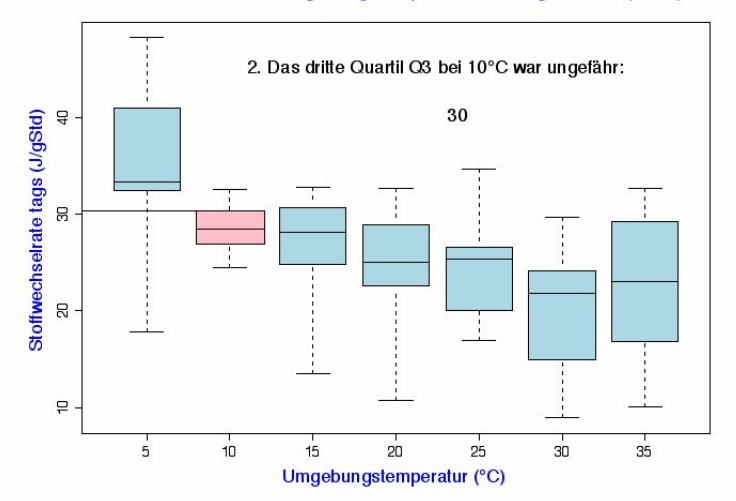

#### Stoffwechselrate und Umgebungstemperatur bei Ringeltauben (n=90)

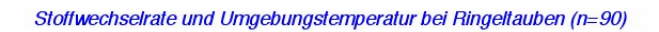

 $\frac{d}{dt}$ 

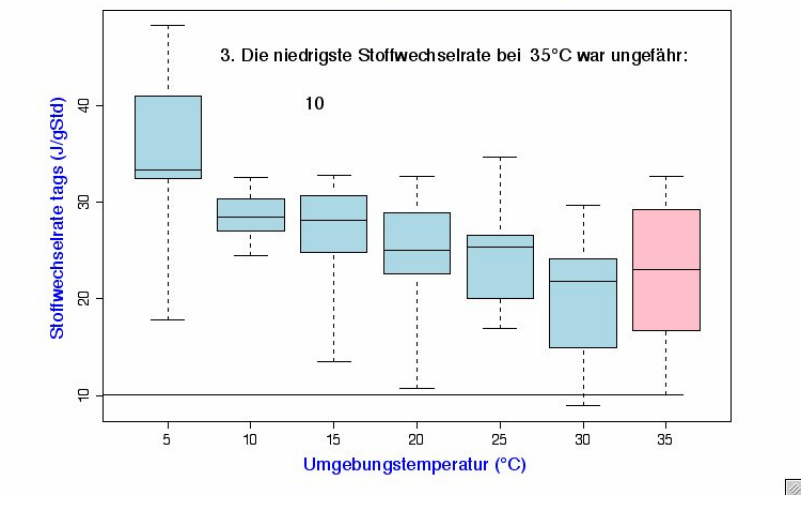

<span id="page-14-0"></span>3.5 Beispiel: Darwin-Finken

Charles Robert Darwin (1809-1882)

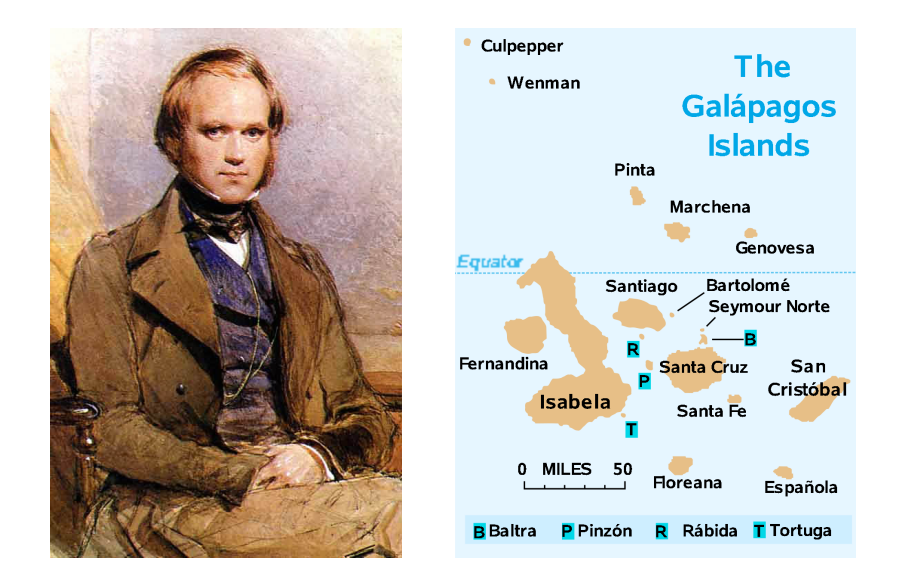

Darwin-Finken

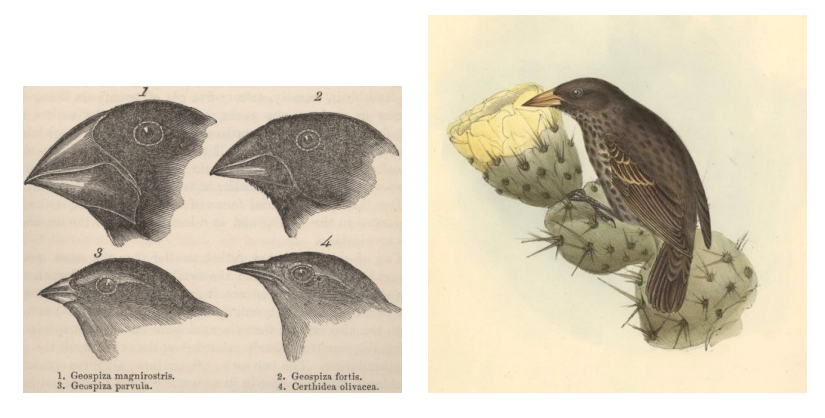

[http://darwin-online.org.uk/graphics/Zoology\\_Illustrations.html](http://darwin-online.org.uk/graphics/Zoology_Illustrations.html)

### Darwins Finken-Sammlung

# Literatur

[1] Sulloway, F.J. (1982) The Beagle collections of Darwin's Finches (Geospizinae). Bulletin of the British Museum (Natural History), Zoology series 43: 49-94.

[2] <http://datadryad.org/repo/handle/10255/dryad.154>

### Flügellängen der Darwin-Finken

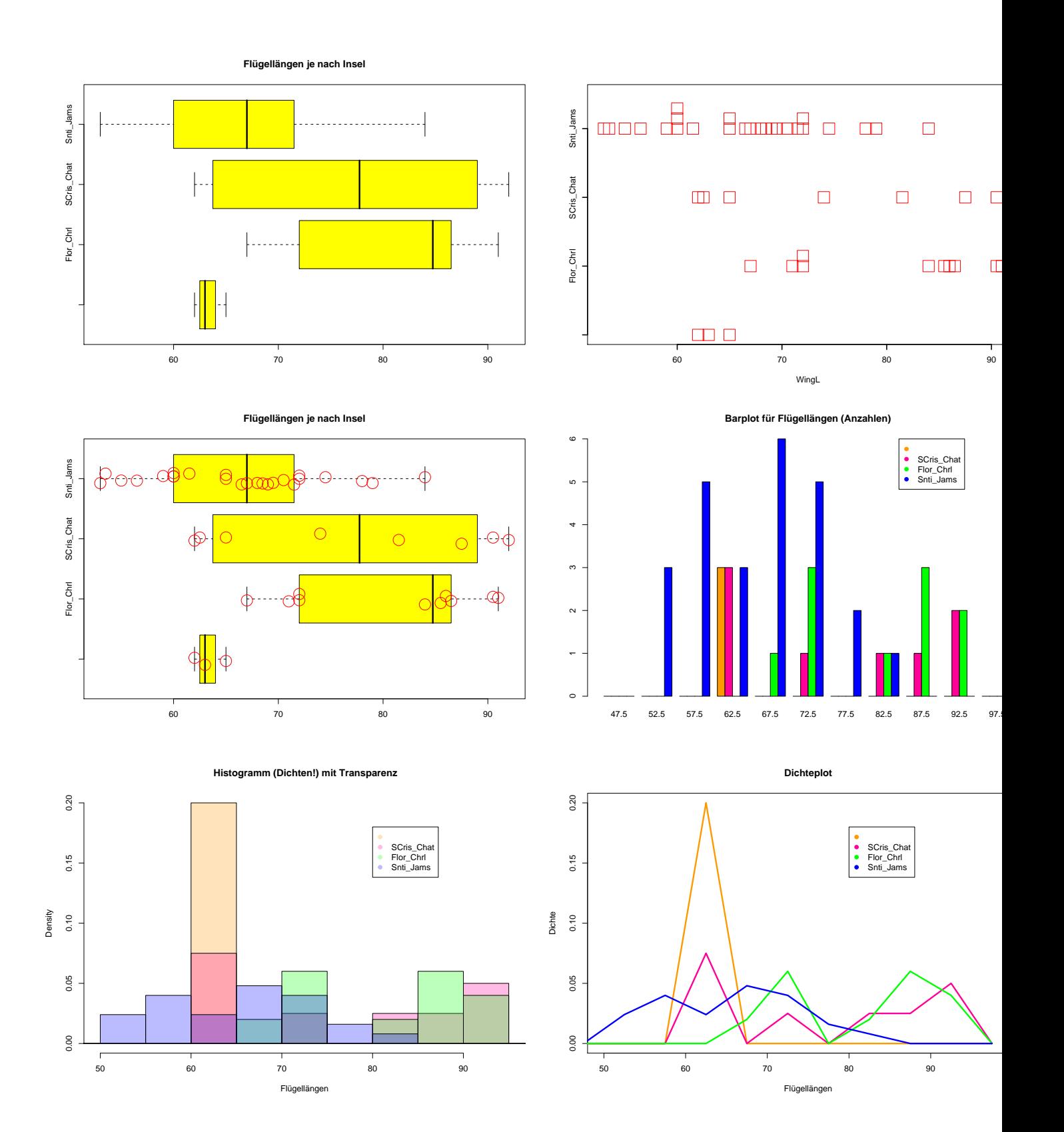

**Schnabelgröße je nach Art**

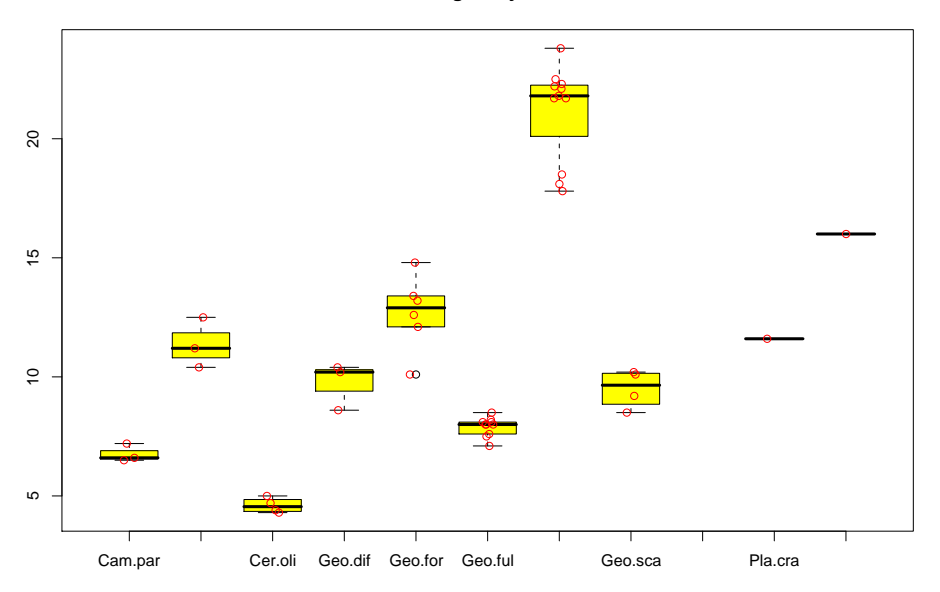

### Fazit

- 1. Histogramme erlauben einen detailierten Blick auf die Daten
- 2. Dichtepolygone erlauben Vergleiche zwischen vielen Verteilungen
- 3. Boxplot können große Datenmengen vereinfacht zusammenfassen
- 4. Bei kleinen Datenmengen eher Stripcharts verwenden
- 5. Vorsicht mit Tricks wie 3D oder halbtransparenten Farben
- 6. Jeder Datensatz ist anders; keine Patentrezepte

### <span id="page-17-1"></span>Was Sie u.a. erklären können sollten

- Ihr Konzept, um die Inhalte dieses Kurses zu lernen
- Was ist ein Dichte?
- Wie man Histogramme und Dichte-Plots interpretiert
- Boxplots und Stripcharts/Scatterplots und wann man sie benutzt
- Quantile, Quartile und Median

## <span id="page-17-0"></span>4 Statistische Kenngrößen

Es ist oft möglich, das Wesentliche an einer Stichprobe mit ein paar Zahlen zusammenzufassen.

Wesentlich:

1. Wie groß? Lageparameter 2. Wie variabel? Streuungsparameter

Eine Möglichkeit kennen wir schon aus dem Boxplot:

Lageparameter

Der Median

Streuungsparameter

Der Quartilabstand  $(Q_3 - Q_1)$ 

<span id="page-18-0"></span>4.1 Median und andere Quartile

Der Median:

die Hälfte der Beobachtungen sind kleiner, die Hälfte sind größer. (grob gesagt.)

Genauer: (da auch Messwerte mit dem Median übereinstimmen können): Mindestens 50% der Beobachtungen sind kleiner oder gleich und mindestens  $50\%$  sind größer oder gleich.

> Der Median ist das 50%-Quantil der Daten.

### Die Quartile

Das erste Quartil, Q1: Grob gesagt: ein Viertel der Beobachtungen sind kleiner, drei Viertel sind größer.

Genauer (da auch Messwerte mit  $Q_1$  übereinstimmen können): Mindestens ein Viertel der Beobachtungen sind kleiner oder gleich und mindestens drei Viertel sind größer oder gleich.

 $Q_1$ ist das 25%- $Quantil$  der Daten.

### Die Quartile

Das dritte Quartil, Q3: Mindestens drei Viertel der Beobachtungen sind kleiner oder gleich und mindestens ein Viertel der Werte sind größer oder gleich.

Q<sup>3</sup> ist das 75%-Quantil der Daten.

### <span id="page-19-0"></span>4.2 Mittelwert und Standardabweichung

Am häufigsten werden benutzt:

Lageparameter Der Mittelwert  $\overline{x}$ Streuungsparameter Die Standardabweichung s

Der Mittelwert

(engl. mean)

### NOTATION:

Wenn die Beobachtungen  $x_1, x_2, x_3, \ldots, x_n$  heißen, schreibt man oft  $\bar{x}$  für den Mittelwert.

DEFINITION:

# Mittelwert[1ex] =[1ex] Summe der Messwerte Anzahl der Messwerte Summe Anzahl

Der Mittelwert von  $x_1, x_2, \ldots, x_n$  als Formel:

$$
\overline{x} = (x_1 + x_2 + \dots + x_n)/n
$$

$$
= \frac{1}{n} \sum_{i=1}^n x_i
$$

Beispiel:

$$
x_1 = 3, x_2 = 0, x_3 = 2, x_4 = 3, x_5 = 1
$$
  
\n $\overline{x} = \text{Summe/Anzahl}$   
\n $\overline{x} = (3 + 0 + 2 + 3 + 1)/5$   
\n $\overline{x} = 9/5$   
\n $\overline{x} = 1,8$ 

# Geometrische Bedeutung des Mittelwerts: Der Schwerpunkt

Wir stellen uns die Beobachtungen als gleich schwere Gewichte auf einer Waage vor:

Wo muß der Drehpunkt sein, damit die Waage im Gleichgewicht ist?

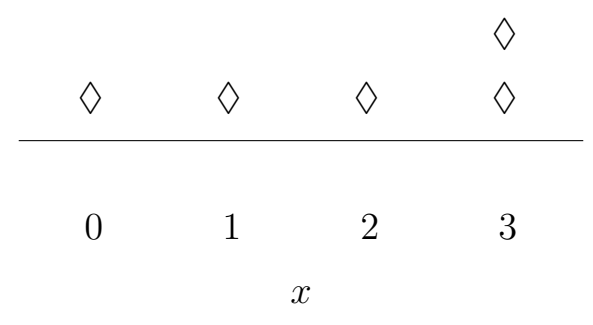

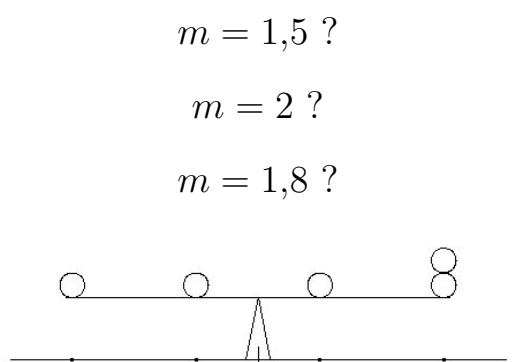

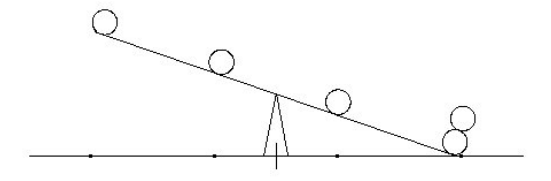

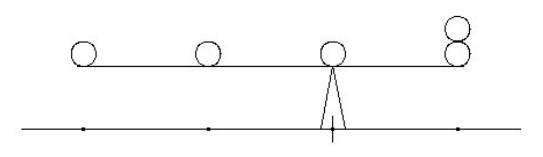

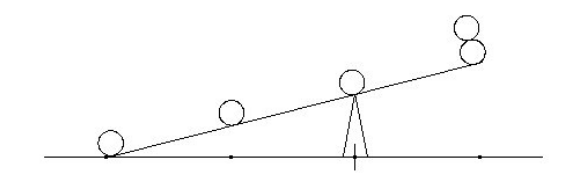

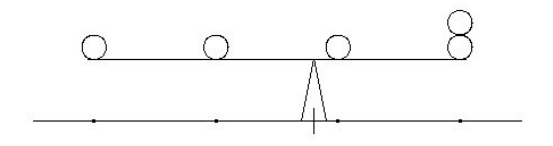

# zu klein zu groß richtig

# Beispiel: Galathea intermedia

"  $Rundlichkeit\text{``} := Abdominalbreite \text{'}\text{'} Carapaxlänge$ Vermutung: Rundlichkeit nimmt bei Geschlechtsreife zu

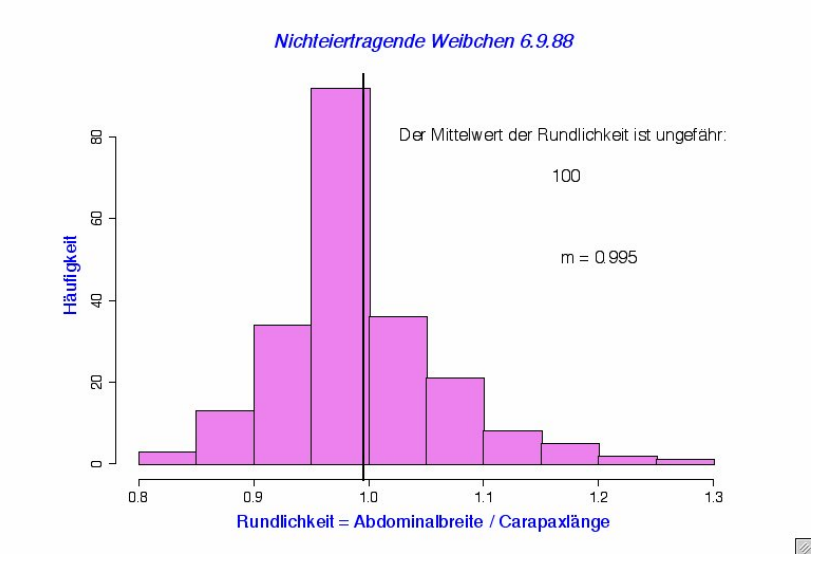

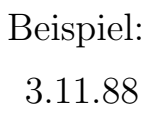

## Die Standardabweichung

Wie weit weicht eine typische Beobachtung vom Mittelwert ab ?

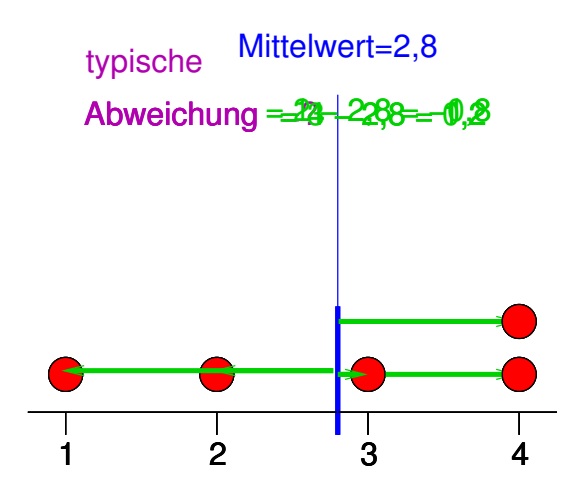

Die Standardabweichung  $\sigma$  ("sigma") [auch SD von engl. standard  $deviation$ ] ist ein etwas komisches gewichtetes Mittel der Abweichungsbeträge und zwar

$$
\sigma = \sqrt{\text{Summe}(\text{Abweichungen}^2)/n}
$$

Die Standardabweichung von  $x_1, x_2, \ldots, x_n$  als Formel:

$$
\sigma = \sqrt{\frac{1}{n} \sum_{i=1}^{n} (x_i - \overline{x})^2}
$$

 $\sigma^2 = \frac{1}{n}$  $\frac{1}{n}\sum_{i=1}^{n}(x_i - \overline{x})^2$  heißt *Varianz*.

### Faustregel für die Standardabweichung

Bei ungefähr glockenförmigen (also eingipfligen und symmetrischen) Verteilungen liegen ca. 2/3 der Ver-

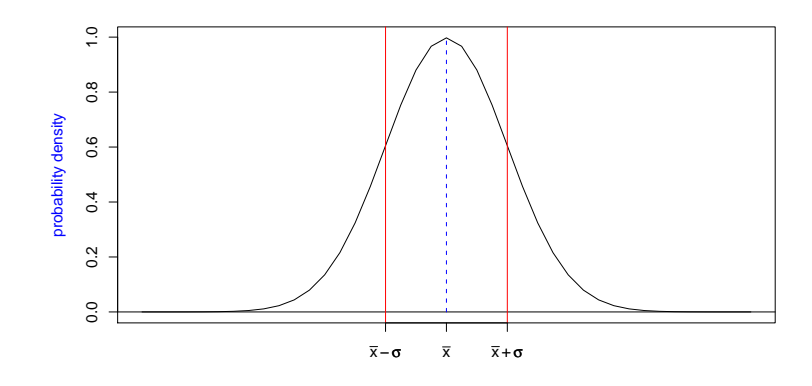

teilung zwischen  $\overline{x}$  −  $\sigma$  und  $\overline{x}$  +  $\sigma$ .

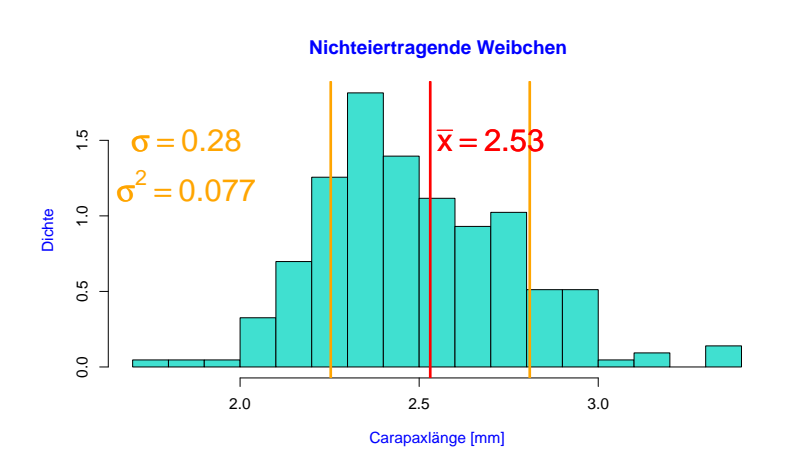

#### Standardabweichung der Carapaxlängen nichteiertragender Weibchen vom 6.9.88

Hier liegt der Anteil zwischen  $\bar{x} - \sigma$  und  $\bar{x} + \sigma$  bei 72%.

### Varianz der Carapaxlängen nichteiertragender Weibchen vom 6.9.88

Alle Carapaxlängen im Meer:  $\mathcal{X} = (X_1, X_2, \ldots, X_N)$ .Carapaxlängen in unserer Stichprobe:  $\mathcal{S} = (S_1, S_2, \ldots, S_{n=215})$ Stichprobenvarianz:

$$
\sigma_S^2 = \frac{1}{n} \sum_{i=1}^{215} (S_i - \overline{S})^2 \approx 0.0768
$$

Können wir 0,0768 als Schätzwert für die Varianz  $\sigma_X^2$  in der ganzen Population verwenden?Ja, können wir machen. Allerdings ist  $\sigma_S^2$  im Durchschnitt um den Faktor  $\frac{n-1}{n}$  (= 214/215 ≈ 0,995) kleiner als  $\sigma_\chi^2$ 

#### Parameter vs. Statistik

Parameter: Größe in einer mathematischen Beschreibung, also Modellierung, des realen Systems

- Beispiel: Varianz in der Gesamtpopulation
- Genauer Wert i.d.R. unbekannt, evtl. wird ein hypothetischer Wert angenommen

Statistik: Wert, der aus Daten berechnet werden kann (also Funktion der Daten)

• Beispiel: Stichprobenvarianz

• Ist zufällig, da die Daten als zufällig angenommen werden

Schätzer: Statistik, die zum Schätzen des Werts eines Parameters verwendet wird

#### Varianzbegriffe

Varianz in der Population (ein Parameter!):  $\sigma_X^2 = \frac{1}{N} \sum_{i=1}^N (X_i - \overline{X})^2$ 

Stichprobenvarianz (eine Statistik!):  $\sigma_S^2 = \frac{1}{n} \sum_{i=1}^n (S_i - \overline{S})^2$ korrigierte Stichprobenvarinanz (auch eine Statistik):

$$
s2 = \frac{n}{n-1}\sigma_S^2
$$
  
= 
$$
\frac{n}{n-1} \cdot \frac{1}{n} \cdot \sum_{i=1}^n (S_i - \overline{S})^2
$$
  
= 
$$
\frac{1}{n-1} \cdot \sum_{i=1}^n (S_i - \overline{S})^2
$$

Mit "Standardabweichung von  $\mathcal{S}$ " ist meistens das korrigierte s gemeint. Die beiden Statistiken  $\sigma_{\mathcal{S}}^2$  und  $s^2$ sind Schätzer für den Parameter  $\sigma_X^2$ .

Beispiel Die Daten  $\bar{x} = ? \bar{x} = 10 / \xi \bar{m} \bar{m} \partial_{\bar{m}}$  $x \qquad \qquad 1 \quad 3 \quad 0 \quad 5 \quad 1 \qquad \qquad 10$  $x - \overline{x}$  -1 1 -2 3 -1 0  $(x-\overline{x})^2$  1 1 4 9 1 16  $s^2 = Summe((x - \overline{x})^2)/(n - 1)$  $= 16/(5-1) = 4$ 

$$
s~=~2
$$

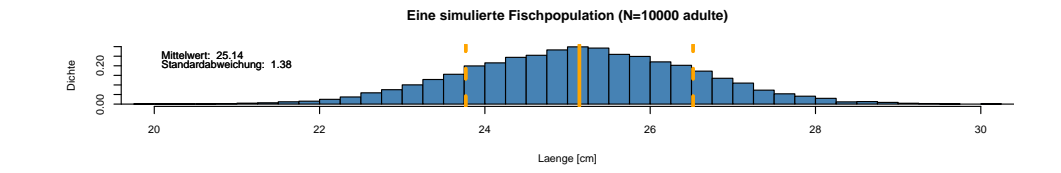

**Eine simulierte Fischpopulation (N=10000 adulte)**

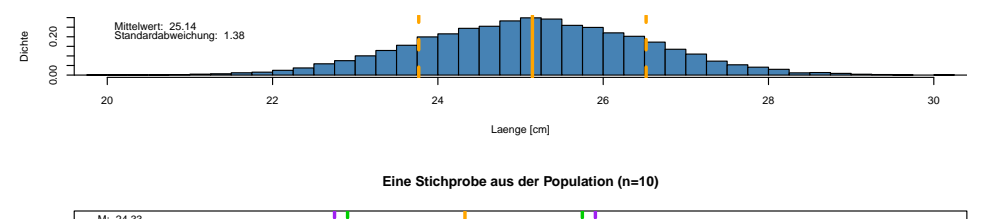

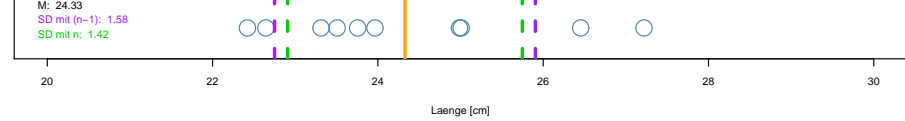

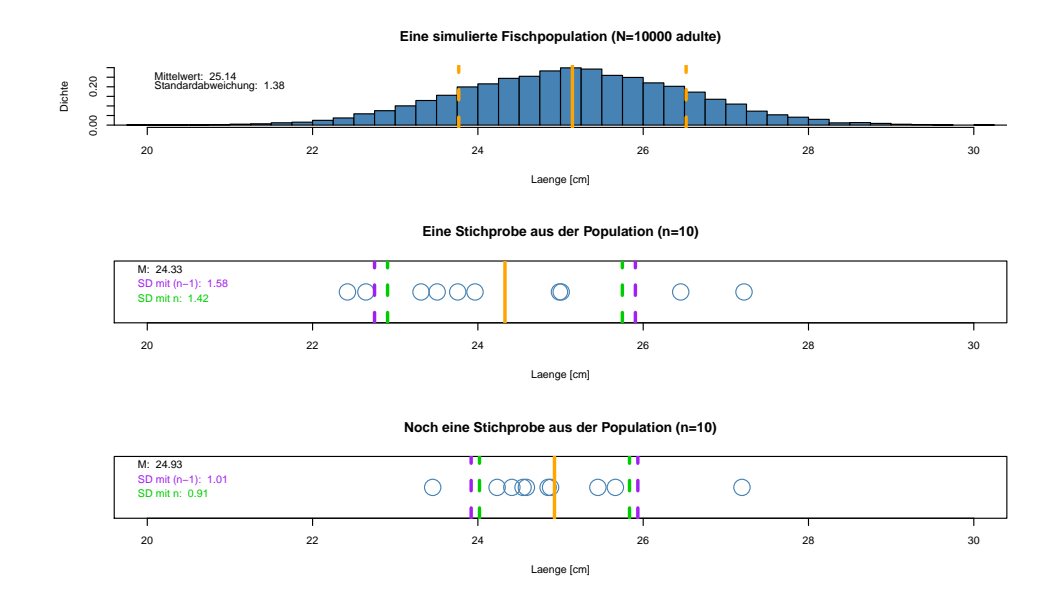

Die folgenden Histogramme zeigen die Standardabweichungen, die aus 1000 verschiedenen Stichproben aus der selben Verteilung geschätzt wurden. Die durchgezogenen Linien stellen die tatsächliche Standardabweichung der Verteilung dar, die gestrichelten Linien die Mittelwerte der geschätzten Standardabweichugen.

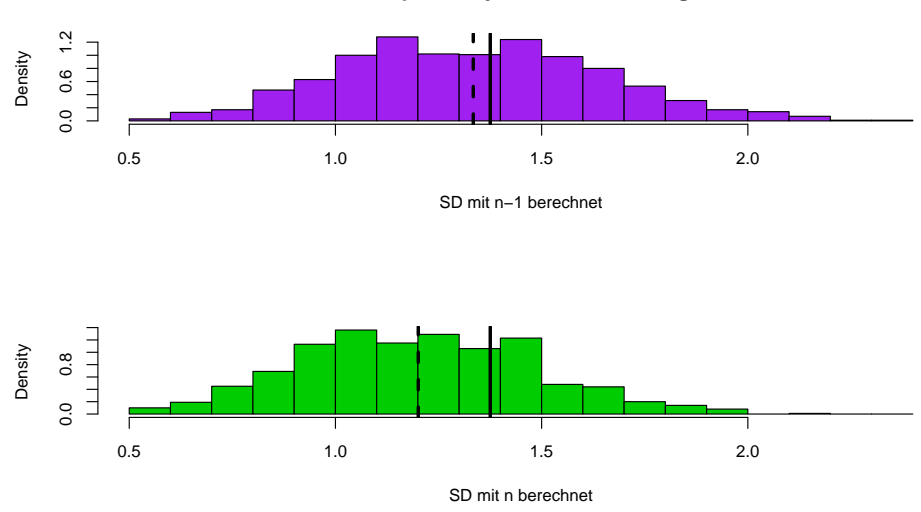

**1000 Stichproben, jeweils vom Umfang n=10**

### $\sigma$  mit *n* oder *n* − 1 berechnen?

Die Standardabweichung  $\sigma$  eines Zufallsexperiments mit n gleichwahrscheinlichen Ausgängen  $x_1, \ldots, x_n$  $(z.B. Würfelwurf)$  ist ein **Parameter** und klar definiert durch

$$
\sqrt{\frac{1}{n}\sum_{i=1}^{n}(x_i-\overline{x})^2}.
$$

Wenn es sich bei  $x_1, \ldots, x_n$  um eine Stichprobe handelt (wie meistens in der Statistik), wird für die

daraus berechnete Standardabweichung, also die Statistik, in der Regel

$$
\sqrt{\frac{1}{n-1}\sum_{i=1}^{n}(x_i-\overline{x})^2}
$$

verwendet.

## <span id="page-28-0"></span>5 Vom Sinn und Unsinn von Mittelwerten

Mittelwert und Standardabweichung. . .

- charakterisieren die Daten gut, falls deren Verteilung glockenförmig ist
- $\bullet$  und müssen andernfalls mit Vorsicht interpretiert werden.

Wir betrachten dazu einige Lehrbuch-Beispiele aus der Ökologie, siehe z.B.

## Literatur

[BTH08] M. Begon, C. R. Townsend, and J. L. Harper. Ecology: From Individuals to Ecosystems. Blackell Publishing, 4 edition, 2008.

Im Folgenden verwenden wir zum Teil simulierte Daten, wenn die Originaldaten nicht verfugbar waren. ¨ Glauben Sie uns also nicht alle Datenpunkte.

### <span id="page-28-1"></span>5.1 Beispiel: Wählerische Bachstelzen

### Bachstelzen fressen Dungfliegen

#### Vermutung

- Die Fliegen sind unterschiedlich groß
- Effizienz für die Bachstelze = Energiegewinn / Zeit zum Fangen und fressen
- Laborexperimente lassen vermuten, dass die Effizienz bei 7mm großen Fliegen maximal ist.

### Literatur

[Dav77] N.B. Davies. Prey selection and social behaviour in wagtails (Aves: Motacillidae). J. Anim. Ecol., 46:37–57, 1977.

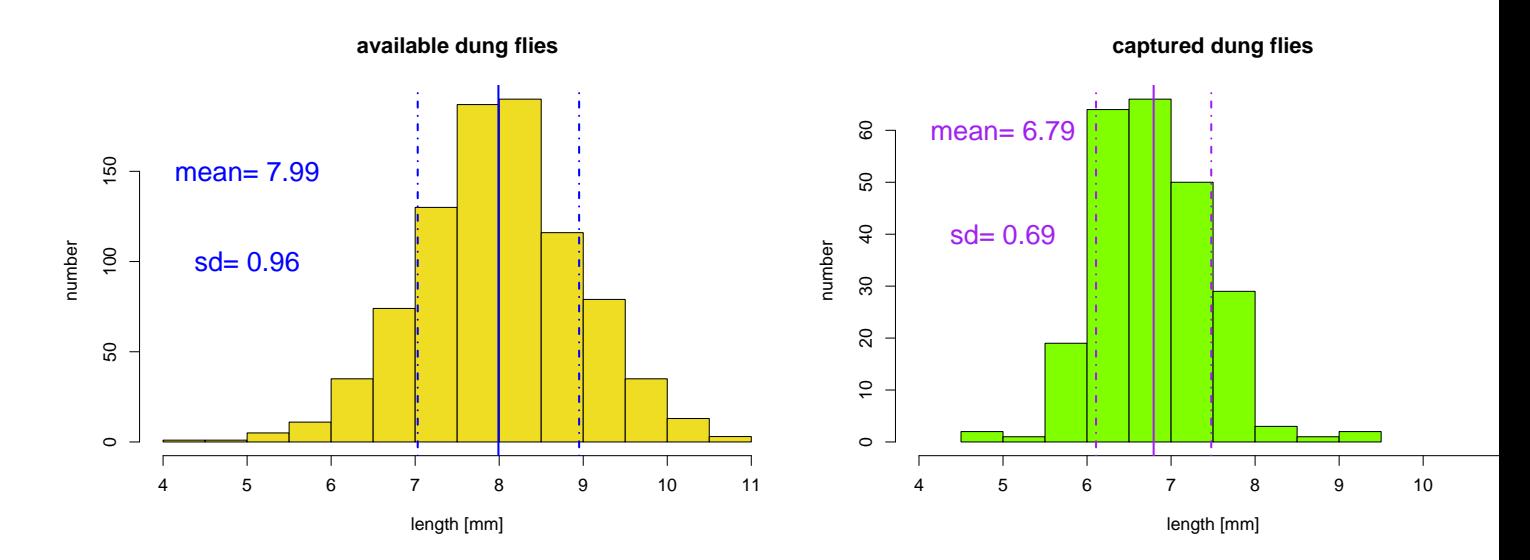

**dung flies: available, captured**

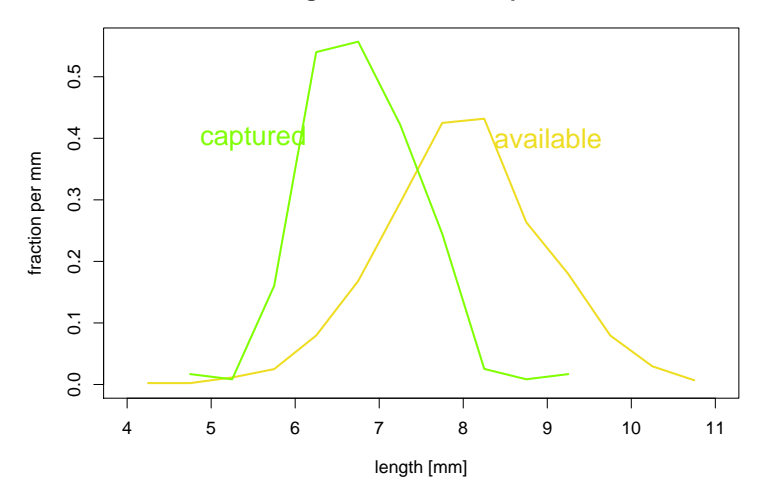

Vergleich der Größenverteilungen

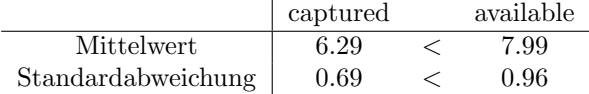

#### Interpretation

Die Bachstelzen bevorzugen Dungfliegen, die etwa 7mm groß sind.

Hier waren die Verteilungen glockenförmig und es genügten 4 Werte (die beiden Mittelwerte und die beiden Standardabweichungen), um die Daten adäquat zu beschreiben.

### <span id="page-29-0"></span>5.2 Beispiel: Spiderman & Spiderwoman

Simulated Data: Eine Stichprobe von 70 Spinnen Mittlere Größe: 21,06 mm Standardabweichung der Größe: 12,94 mm

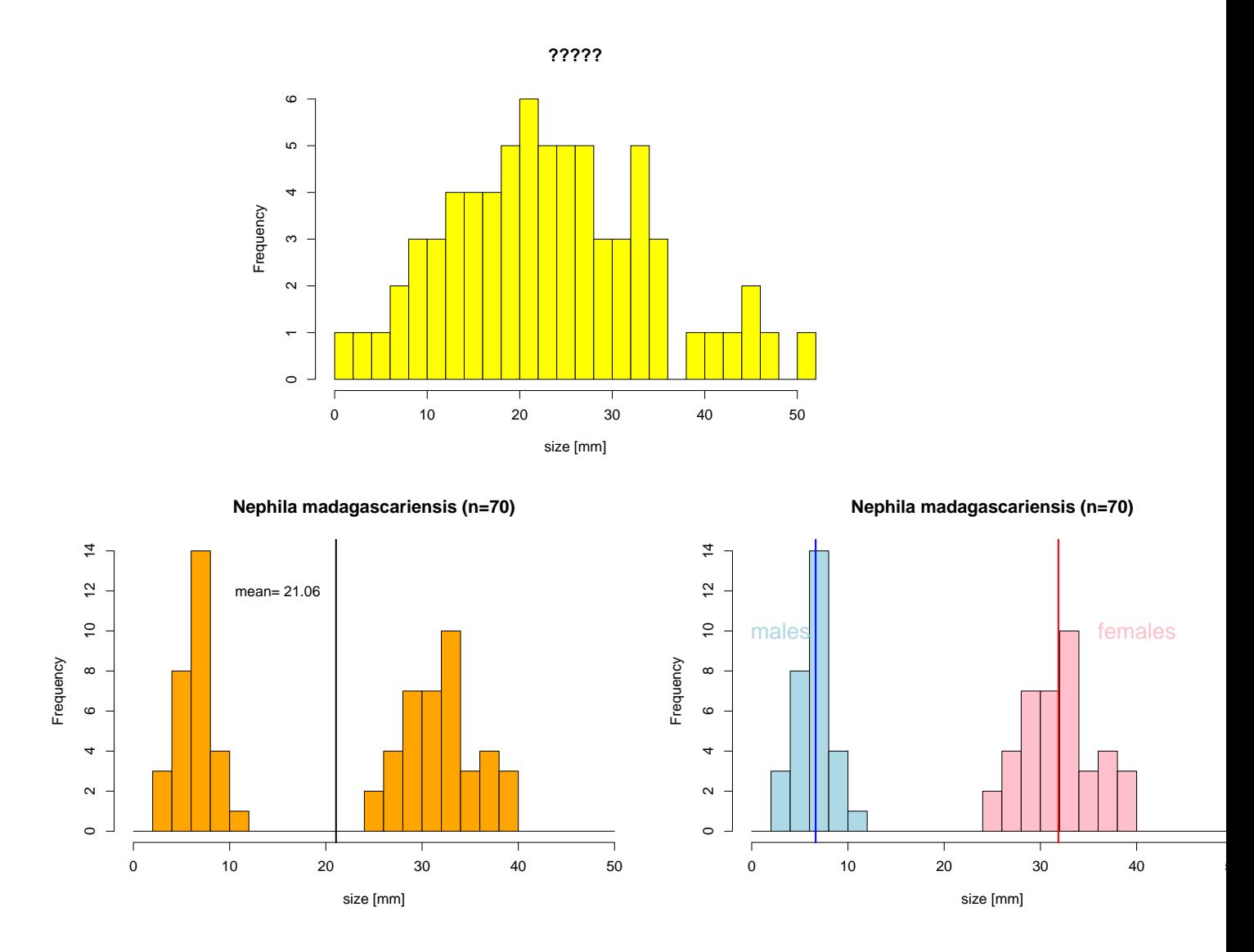

#### Fazit des Spinnenbeispiels

Wenn die Daten aus verschiedenen Gruppen zusammengesetzt sind, die sich bezüglich des Merkmals deutlich unterscheiden, kann es sinnvoll sein, Kenngrößen wie den Mittelwert für jede Gruppe einzeln zu berechnen.

### <span id="page-30-0"></span>5.3 Beispiel: Kupfertoleranz beim Roten Straußgras

## Literatur

[Bra60] A.D. Bradshaw. Population Differentiation in agrostis tenius Sibth. III. populations in varied environments. New Phytologist,  $59(1):92 - 103$ , 1960.

[MB68] T. McNeilly and A.D Bradshaw. Evolutionary Processes in Populations of Copper Tolerant Agrostis tenuis Sibth. Evolution, 22:108–118, 1968.

Wir verwenden hier wieder simulierte Daten, da die Originaldaten nicht zur Verfugung stehen. ¨

#### Anpassung an Kupfer?

- Pflanzen, denen das Kupfer schadet, haben kürzere Wurzeln.
- Die Wurzellängen von Pflanzen aus der Umgebung von Kupferminen wird gemessen.
- Samen von unbelasteten Wiesen werden bei Kupferminen eingesäht.
- Die Wurzellängen dieser "Wiesenpflanzen" werden gemessen.

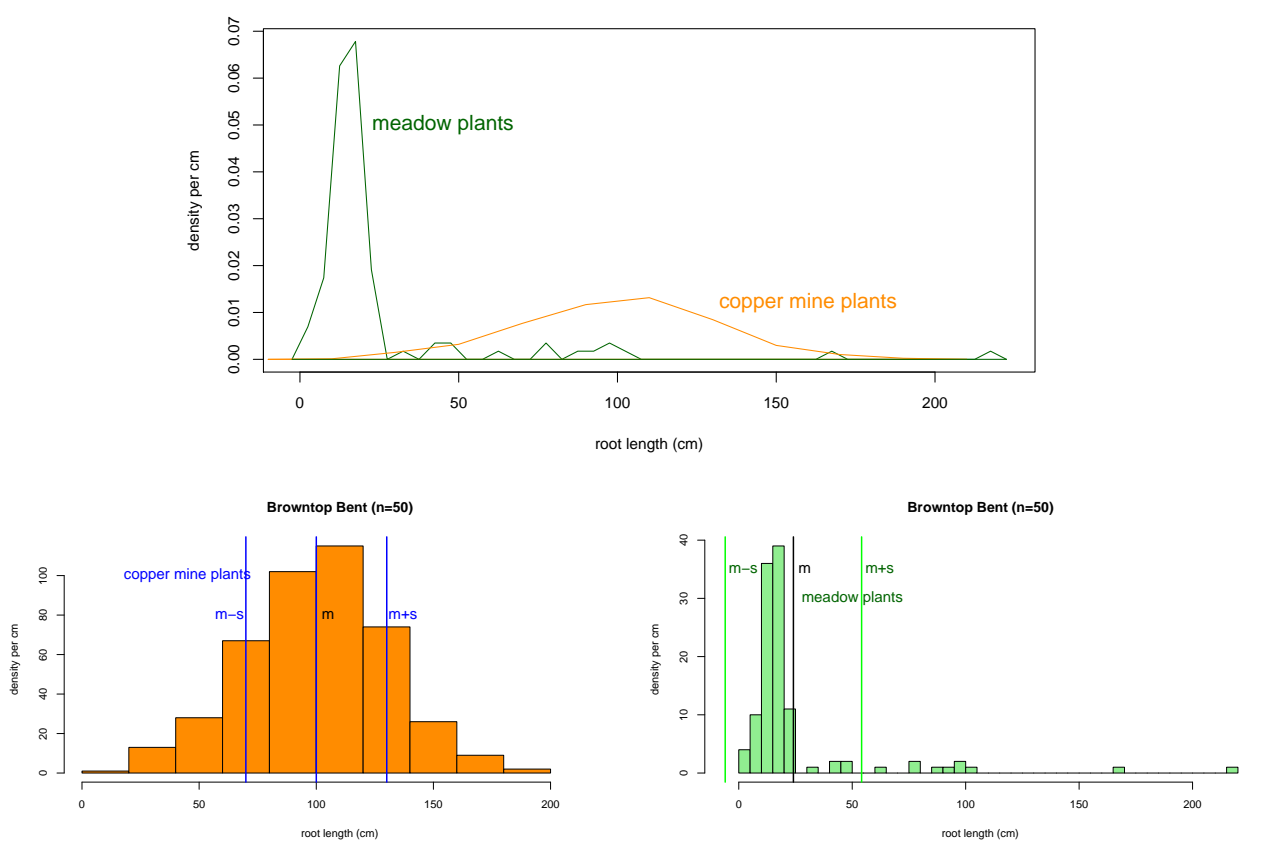

#### **Browntop Bent (n=50)**

 $2/3$  der Wurzellängen innerhalb [m-sd,m+sd]???? Nein!

#### Fazit des Straußgras-Beispiels

Manche Verteilungen können nur mit mehr als zwei Variablen angemessen beschrieben werden.

> z.B. mit den fünf Werten der Boxplots: min,  $Q_1$ , median,  $Q_3$ , max

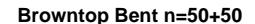

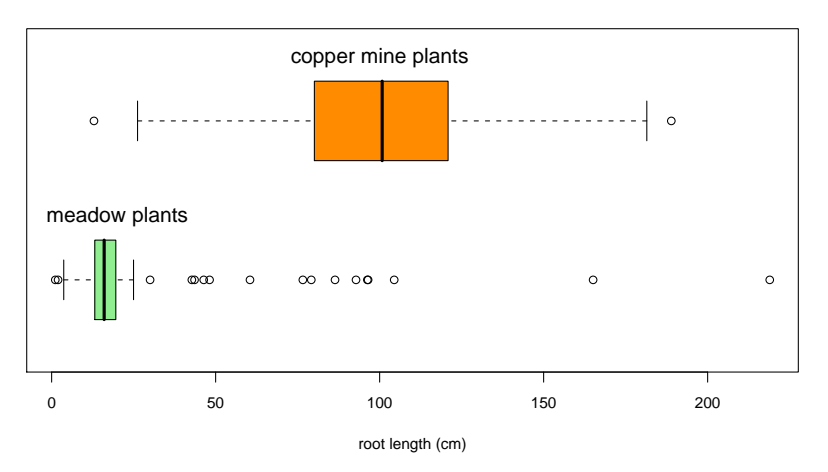

#### Schlussfolgerung

In der Biologie sind viele Datenverteilungen annähernd glockenförmig und können durch den Mittelwert und die Standardabweichung hinreichend beschrieben werden.

> Es gibt aber auch Ausnahmen. Also: Immer die Daten erst mal graphisch untersuchen!

Verlassen sie sich niemals allein auf numerische Kenngrößen!

### Copyright-Informationen zu einigen in der Präsentation verwendeten Bildern

[http://en.wikipedia.org/wiki/File:Motacilla\\_alba\\_alba.JPG](http://en.wikipedia.org/wiki/File:Motacilla_alba_alba.JPG) [Artur Miko lajewski] [http://commons.wikimedia.org/wik](http://commons.wikimedia.org/wiki/File:Scatophaga_stercoraria_1_Luc_Viatour.jpg)i/ [File:Scatophaga\\_stercoraria\\_1\\_Luc\\_Viatour.jpg](http://commons.wikimedia.org/wiki/File:Scatophaga_stercoraria_1_Luc_Viatour.jpg) [Viatour Luc] [http://commons.wikimedia.org/wiki/File:Nphila\\_inaurata](http://commons.wikimedia.org/wiki/File:Néphila_inaurata_Madagascar_02.jpg)\_ [Madagascar\\_02.jpg](http://commons.wikimedia.org/wiki/File:Néphila_inaurata_Madagascar_02.jpg) [Bernard Gagnon] [http://de.wikipedia.org/w/index.php?title=Datei:Agrostis\\_capillaris.jpeg](http://de.wikipedia.org/w/index.php?title=Datei:Agrostis_capillaris.jpeg) [Kristian Peters] [http://de.wikipedia.org/w/index.php?title=Datei:Hendrick\\_met\\_de\\_Bles\\_001.jpg](http://de.wikipedia.org/w/index.php?title=Datei:Hendrick_met_de_Bles_001.jpg) [Hendrick met de Bles]

#### Was Sie u.a. erklären können sollten

- Mittelwerte und Standardabweichung und wie man sie aus Histogrammen, Dichteplots und Stripcharts/Scatterplots ungefähr ablesen kann
- Wann man bei der Berechnung von Standardabweichungen und Varianzen durch n teilt und wann durch  $n-1$  und wieso
- Konzept: Parameter, Statistik, Schätzer
- Wieso visualisieren?
- $\bullet \,$  Wann können Mittelwerte etc. irreführend sein?

(Bitte beachten Sie auch die Punkte auf S. [18\)](#page-17-1)